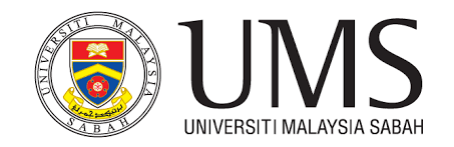

## TAKLIMAT PENGGUNAAN SISTEM PENGURUSAN STOR

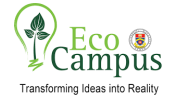

# URL : aset.ums.edu.my/portalspa

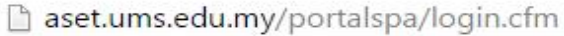

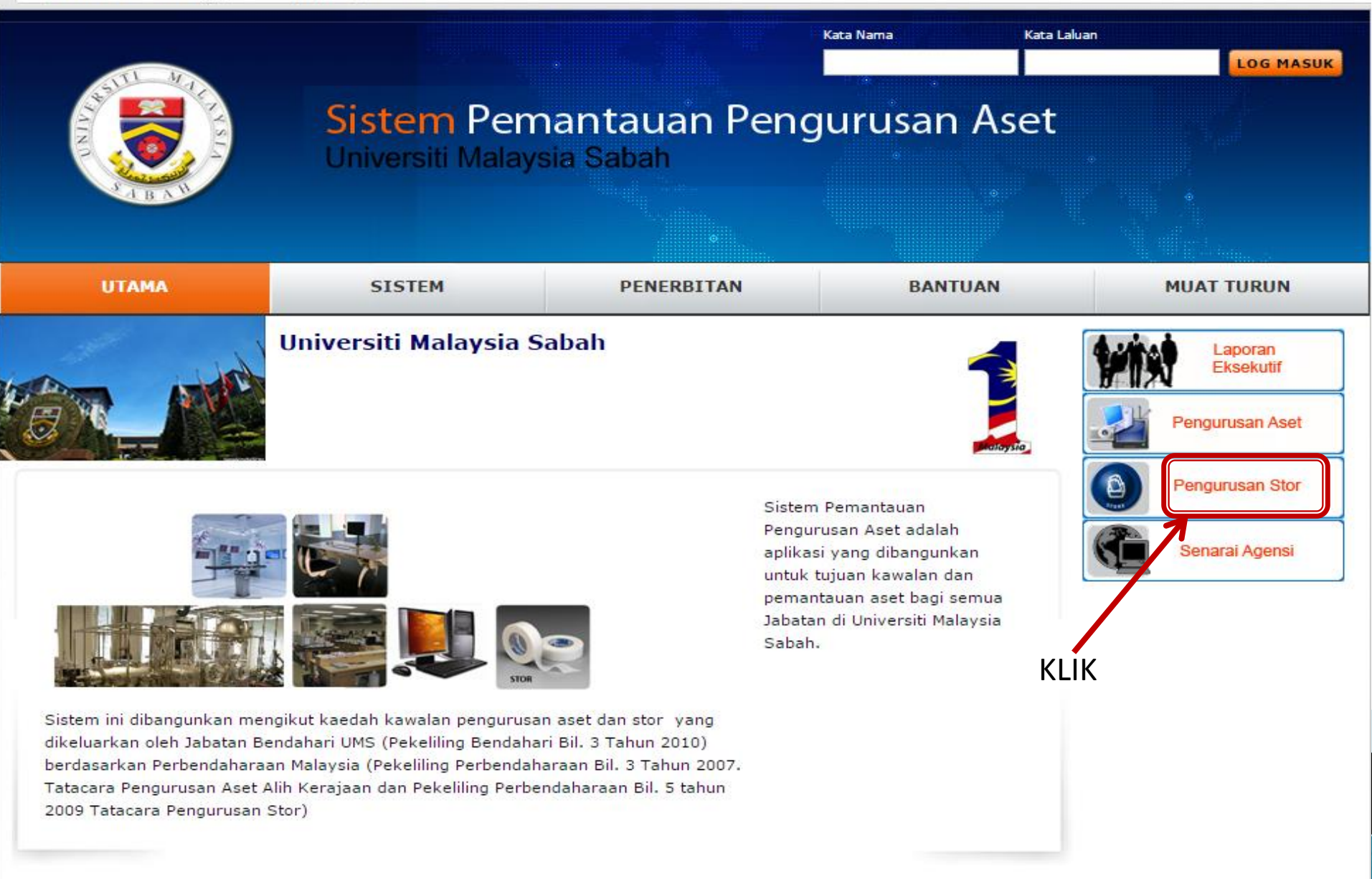

Kata Laluan

**LOG MASUK** 

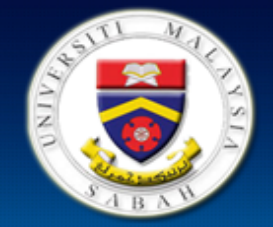

### Sistem Pemantauan Pengurusan Aset

Universiti Malaysia Sabah

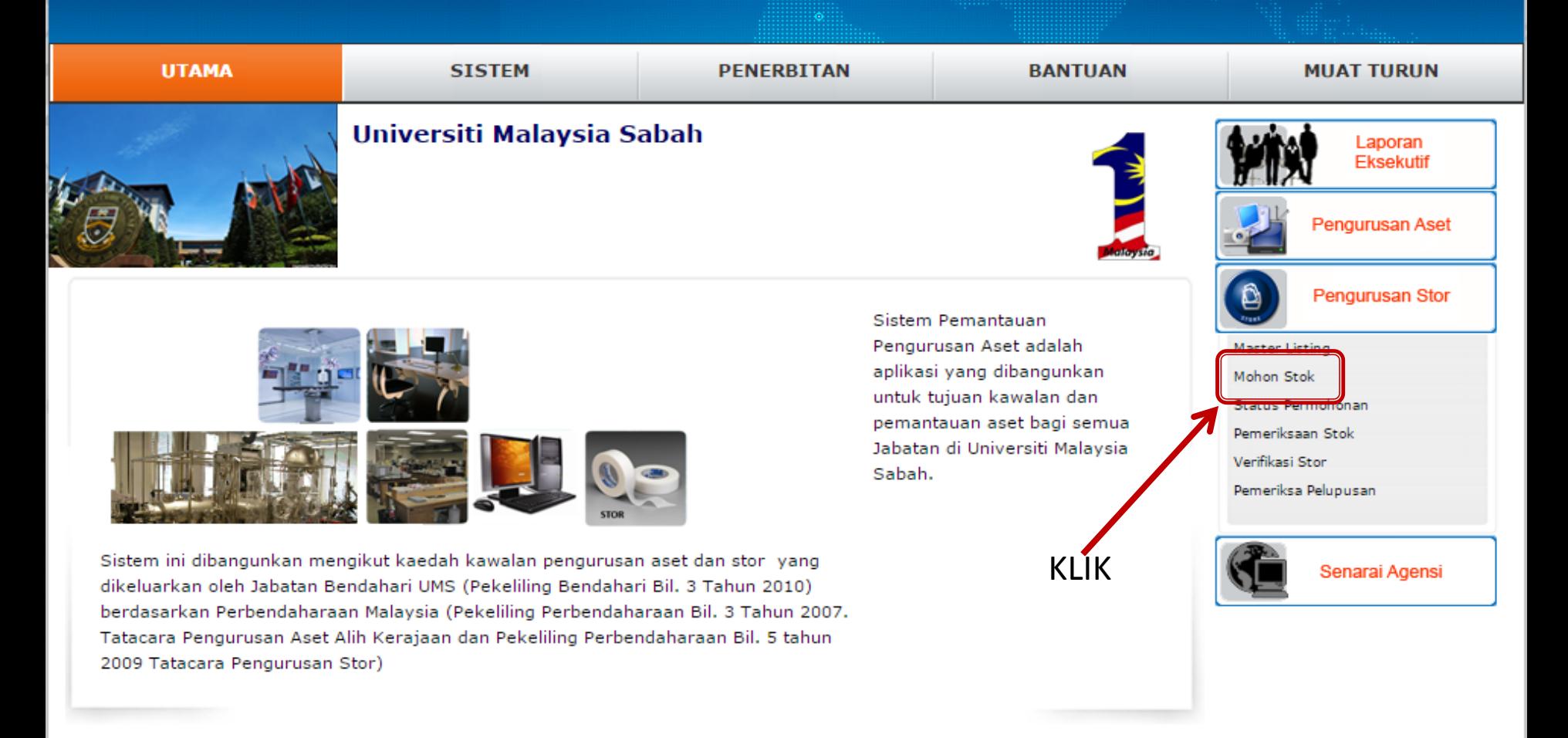

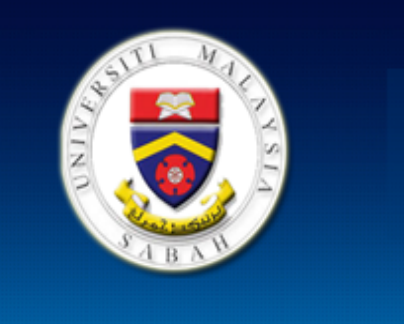

## Sistem Pemantauan Pengurusan Aset

Kata Nama

Kata Laluan

**LOG MASUK** 

Universiti Malaysia Sabah

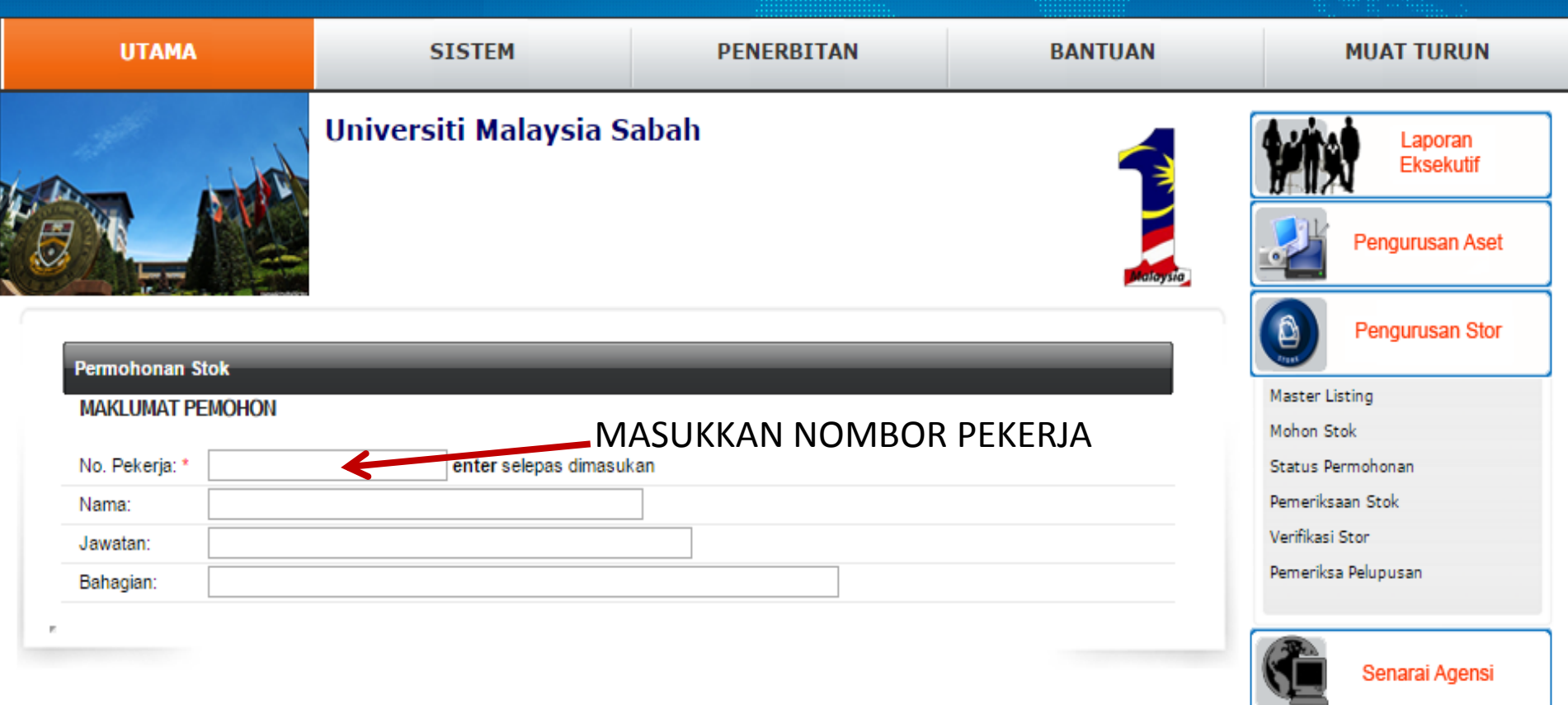

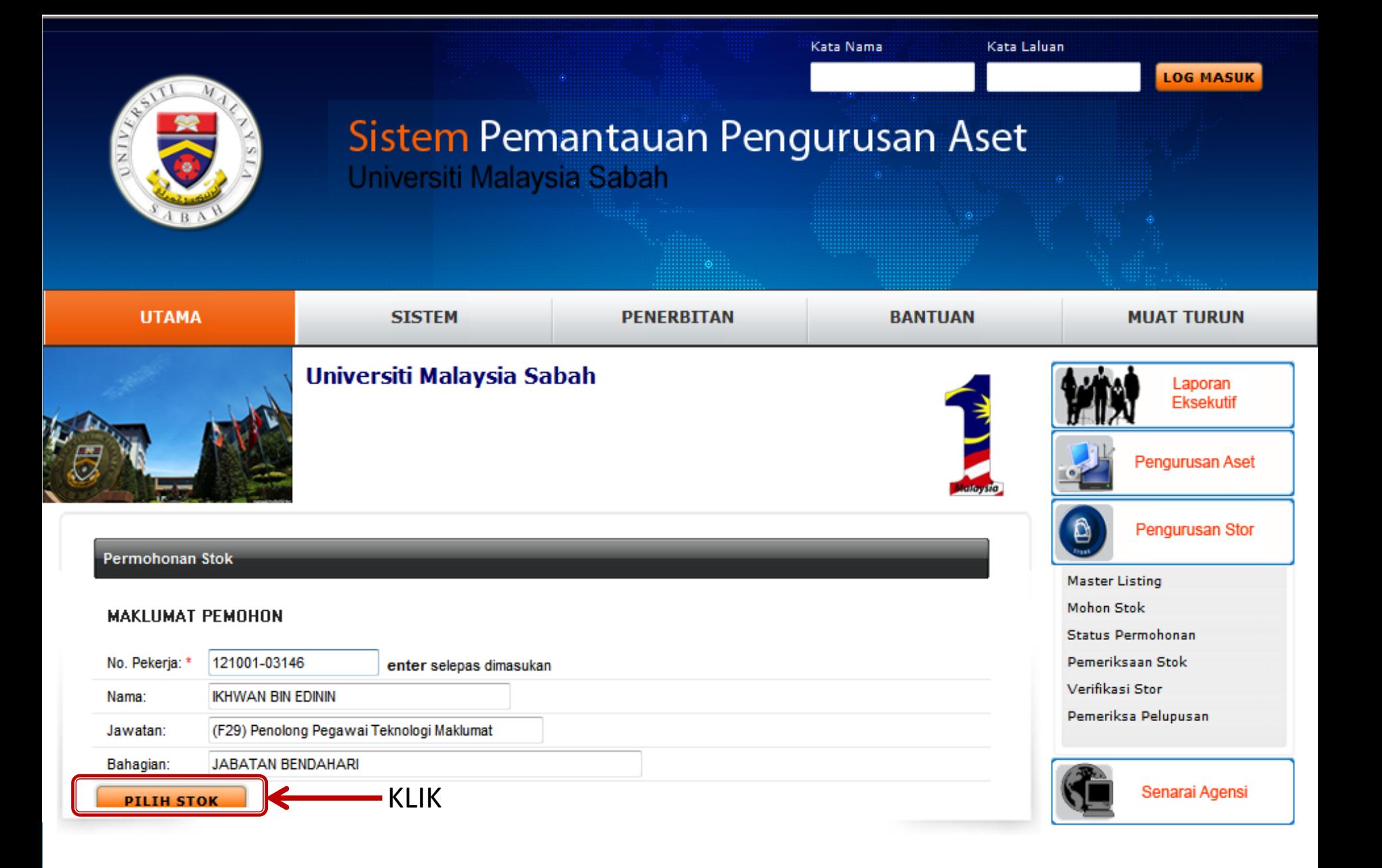

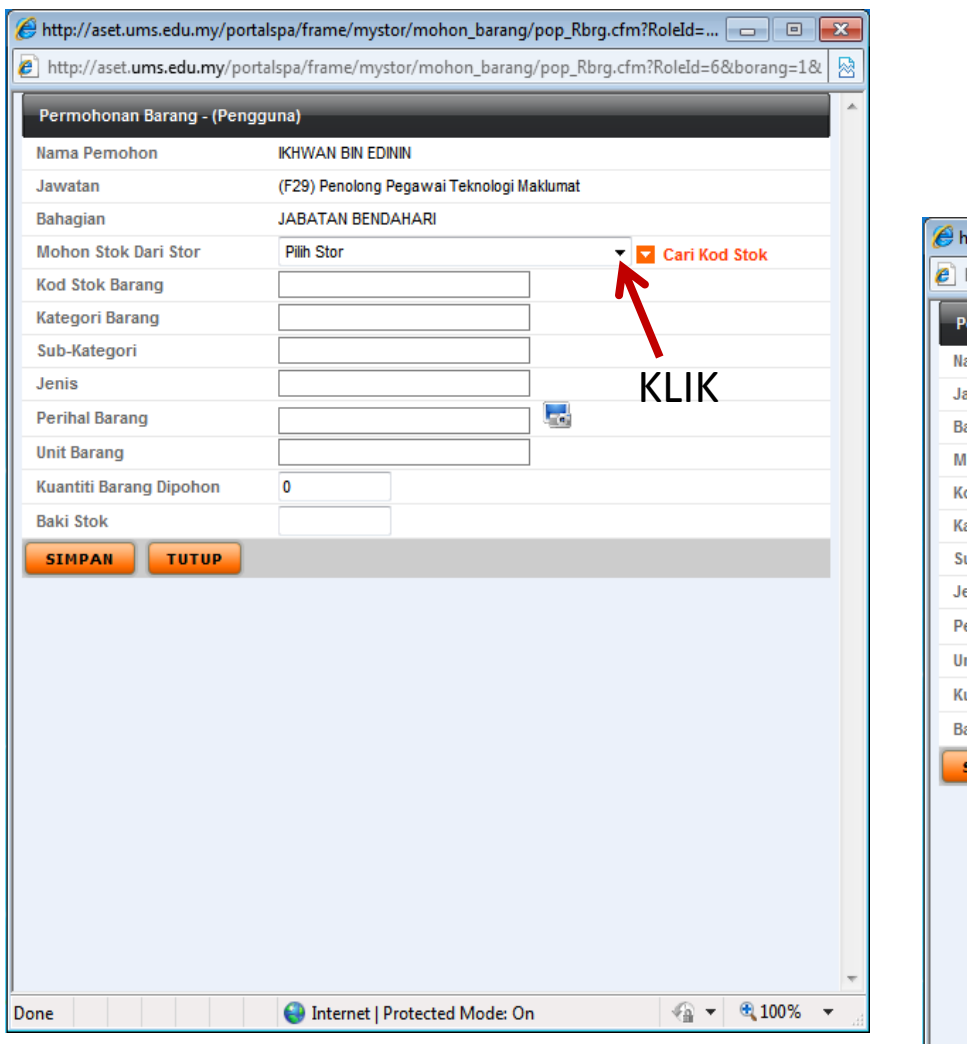

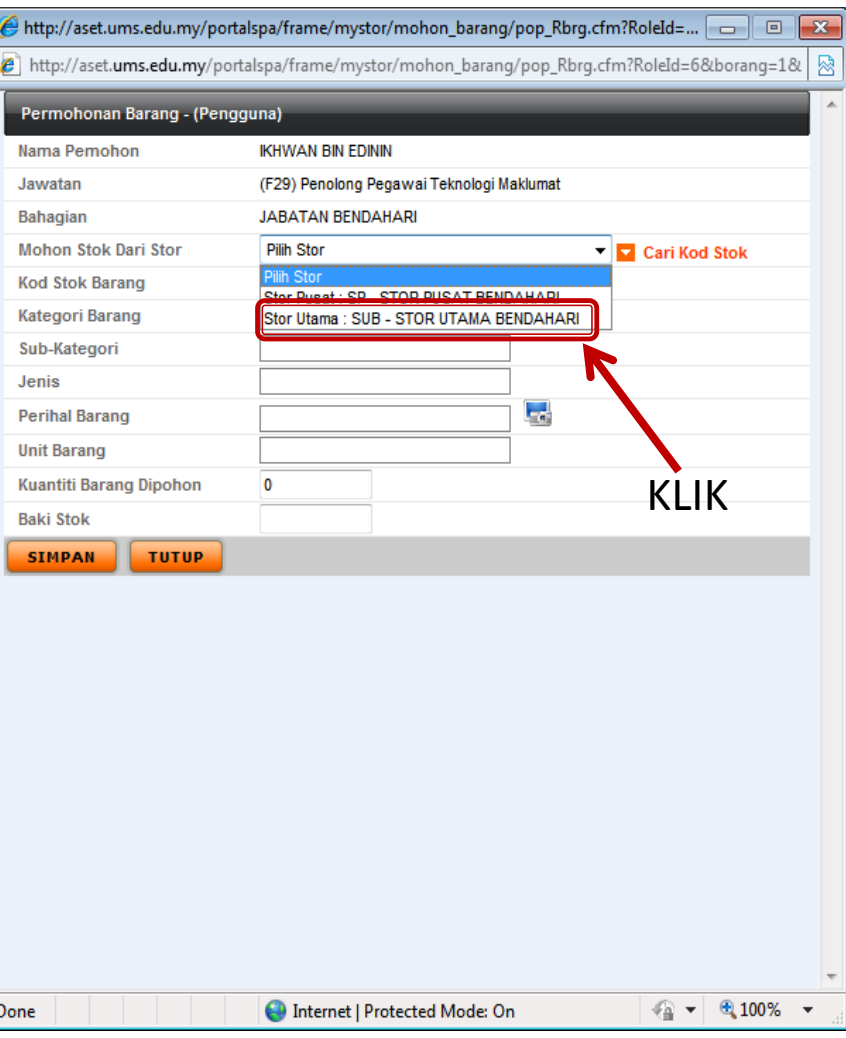

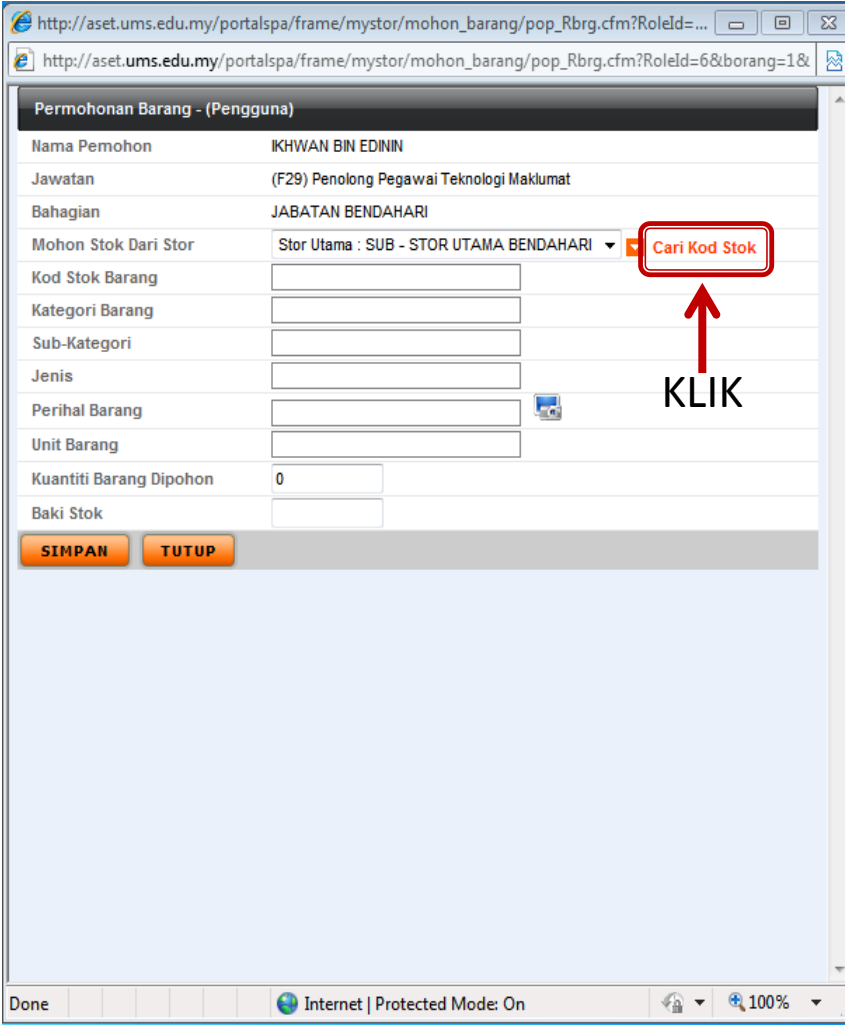

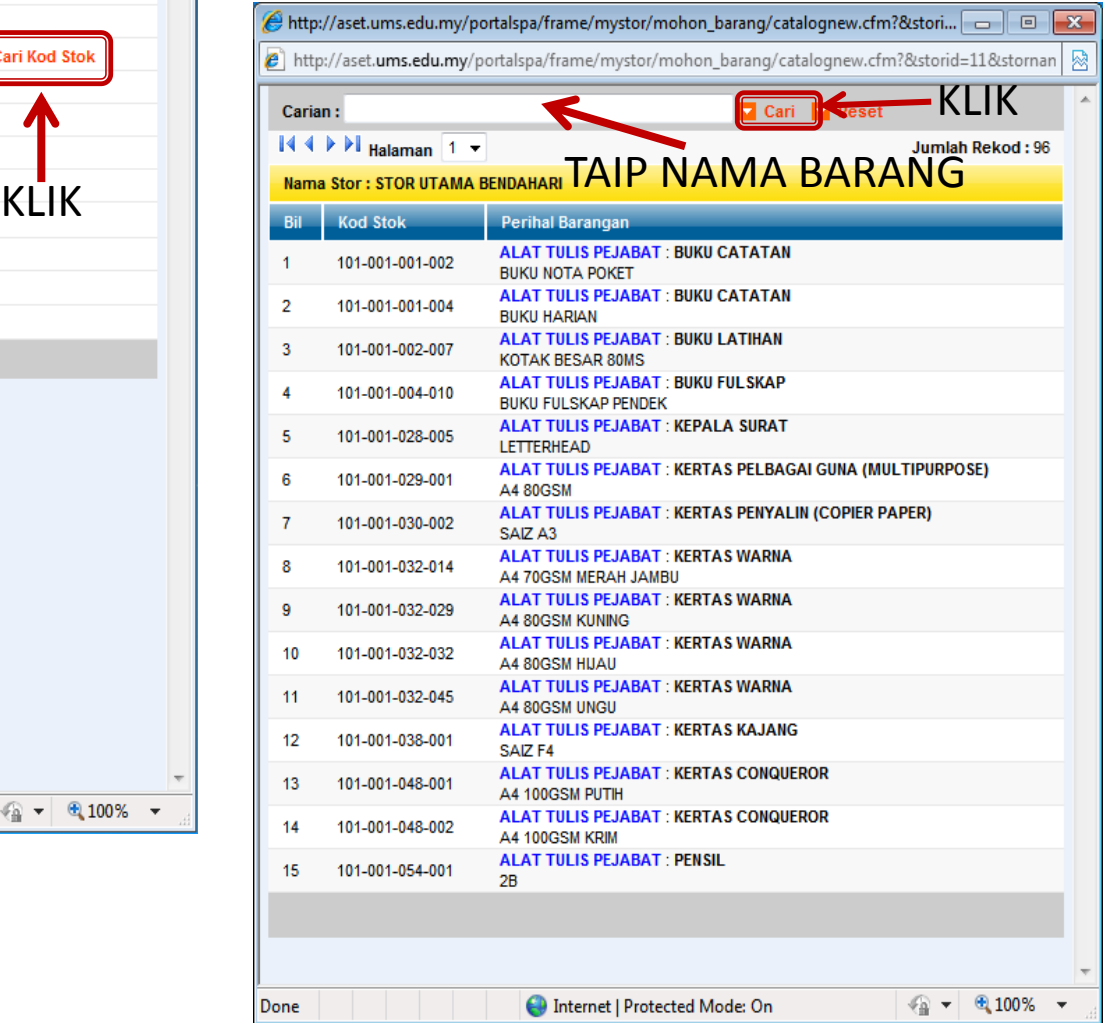

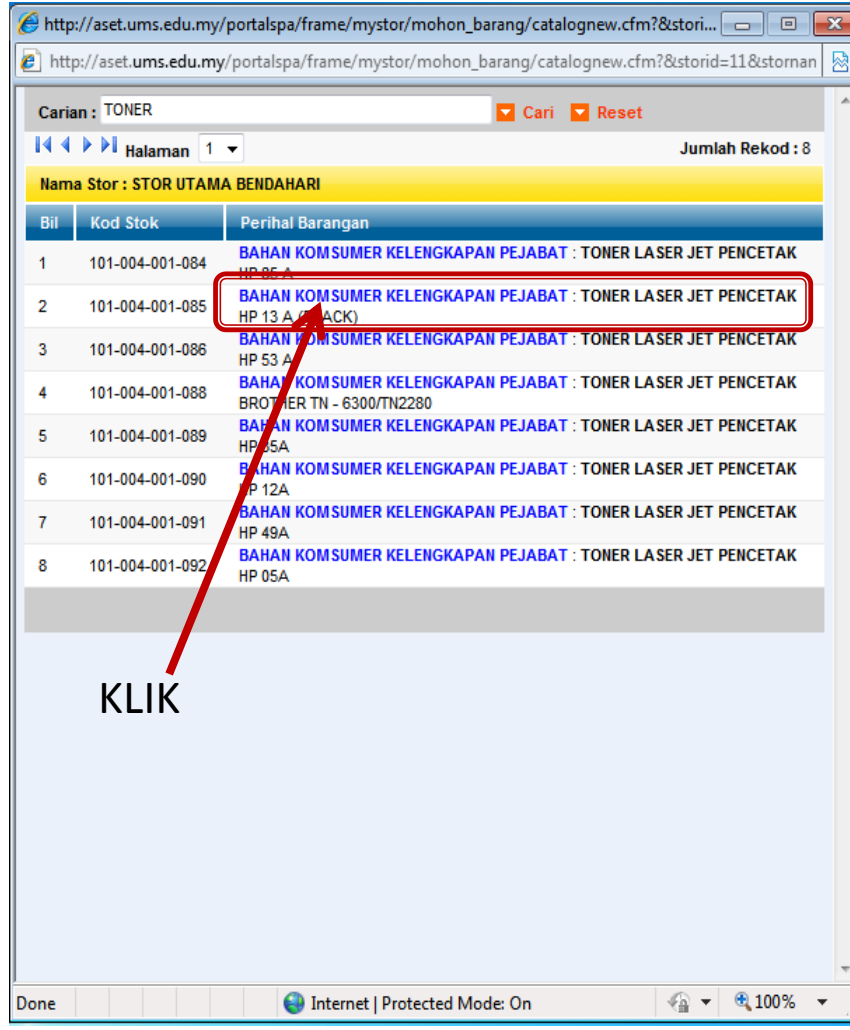

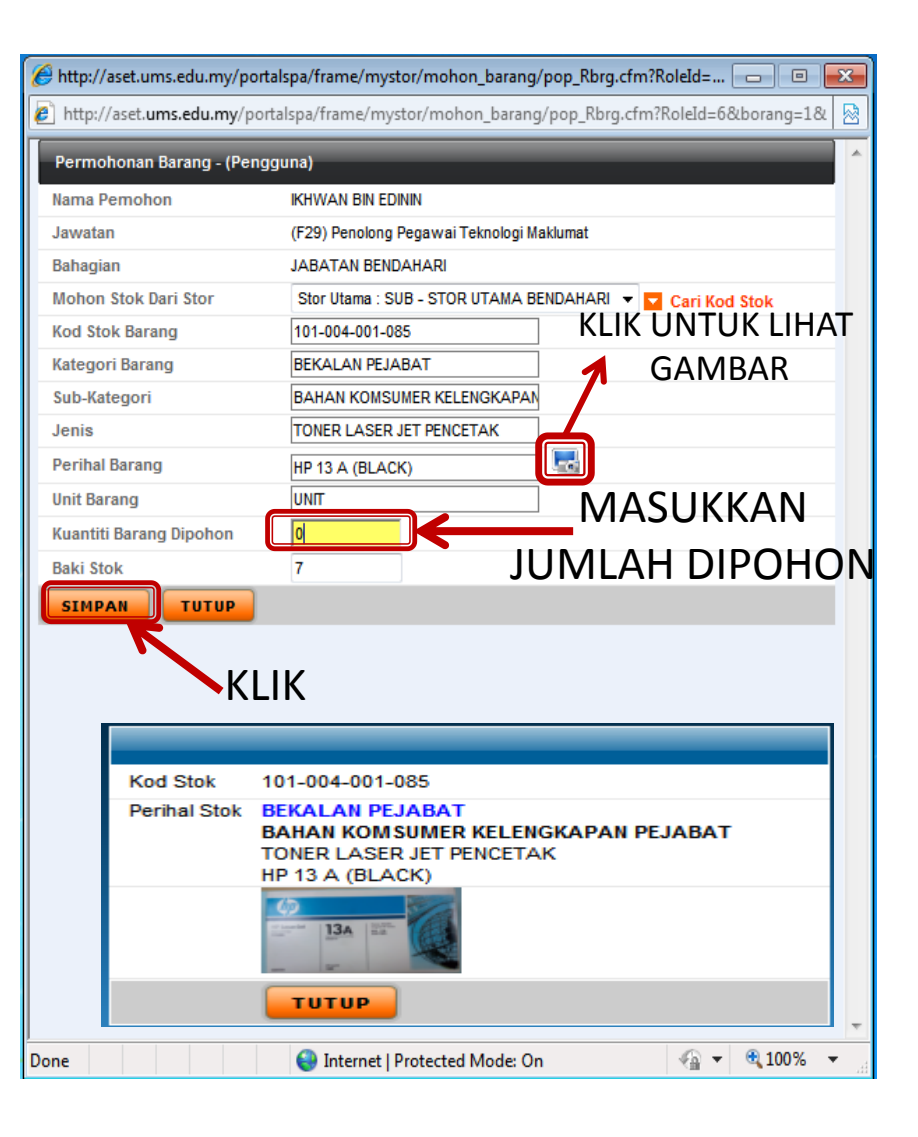

#### **Permohonan Stok**

#### **MAKLUMAT PEMOHON**

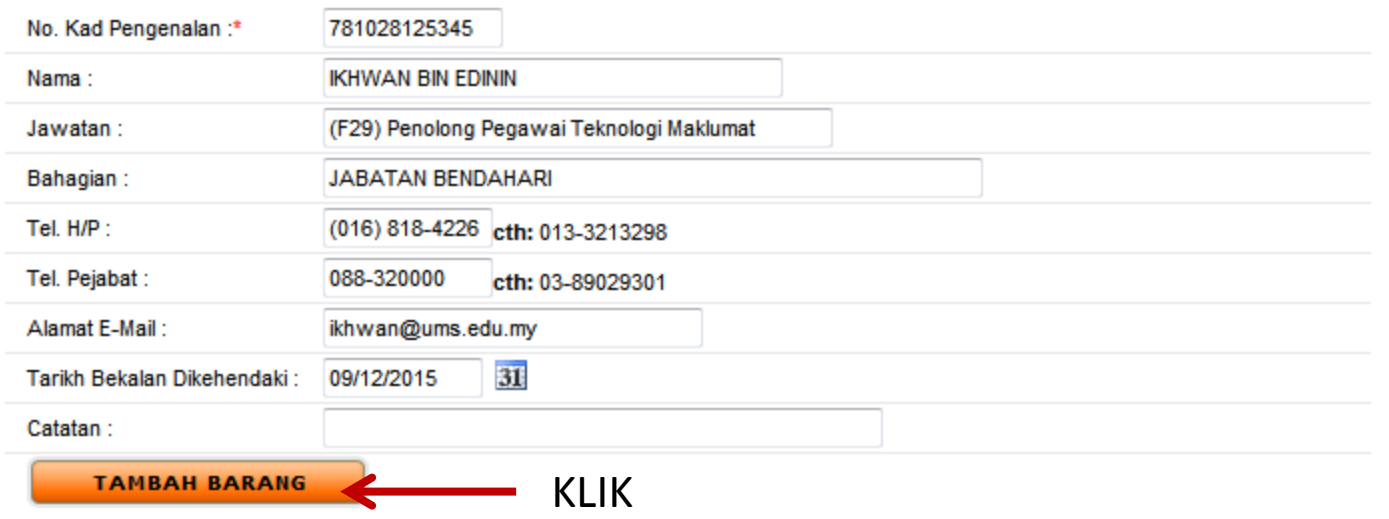

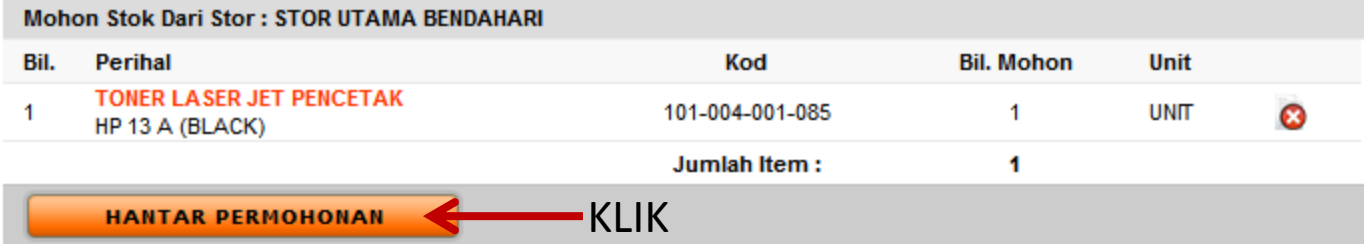

Kata Laluan

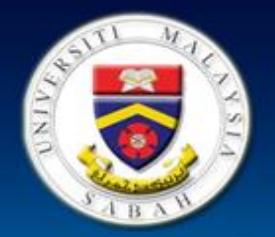

## Sistem Pemantauan Pengurusan Aset

Universiti Malaysia Sabah

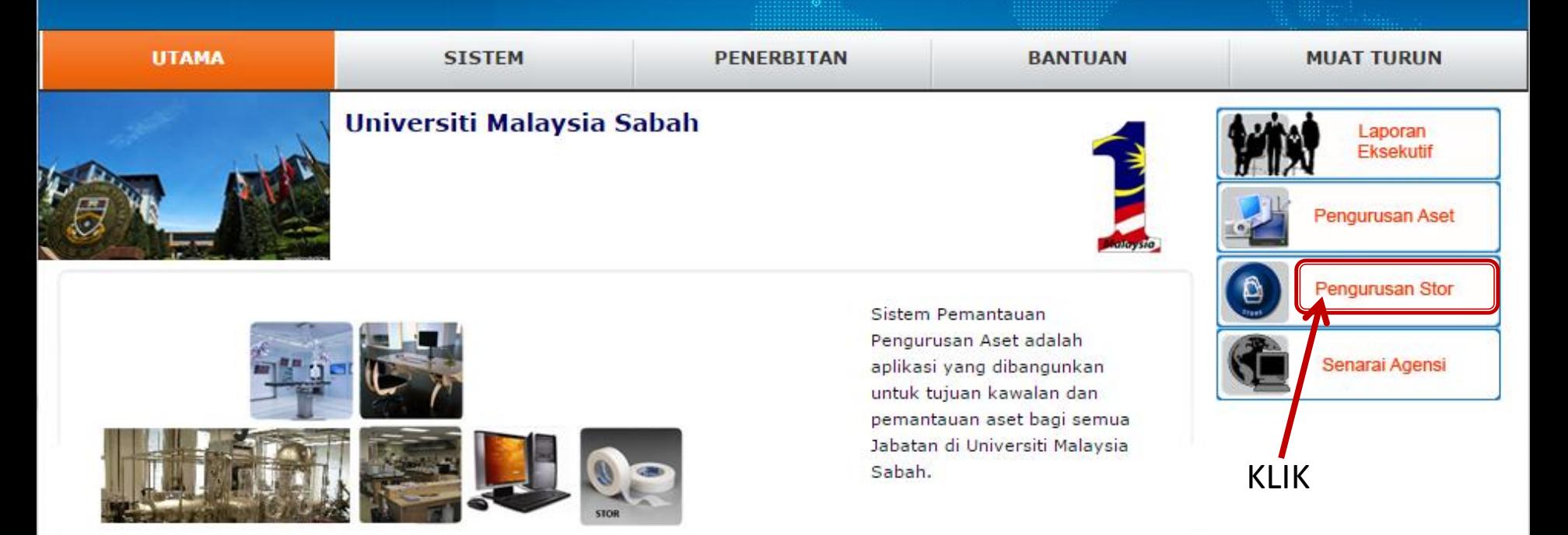

Sistem ini dibangunkan mengikut kaedah kawalan pengurusan aset dan stor yang dikeluarkan oleh Jabatan Bendahari UMS (Pekeliling Bendahari Bil. 3 Tahun 2010) berdasarkan Perbendaharaan Malaysia (Pekeliling Perbendaharaan Bil. 3 Tahun 2007. Tatacara Pengurusan Aset Alih Kerajaan dan Pekeliling Perbendaharaan Bil. 5 tahun 2009 Tatacara Pengurusan Stor)

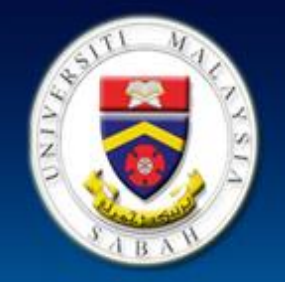

## Sistem Pemantauan Pengurusan Aset Universiti Malaysia Sabah

Kata Nama

Kata Laluan

**LOG MASUK** 

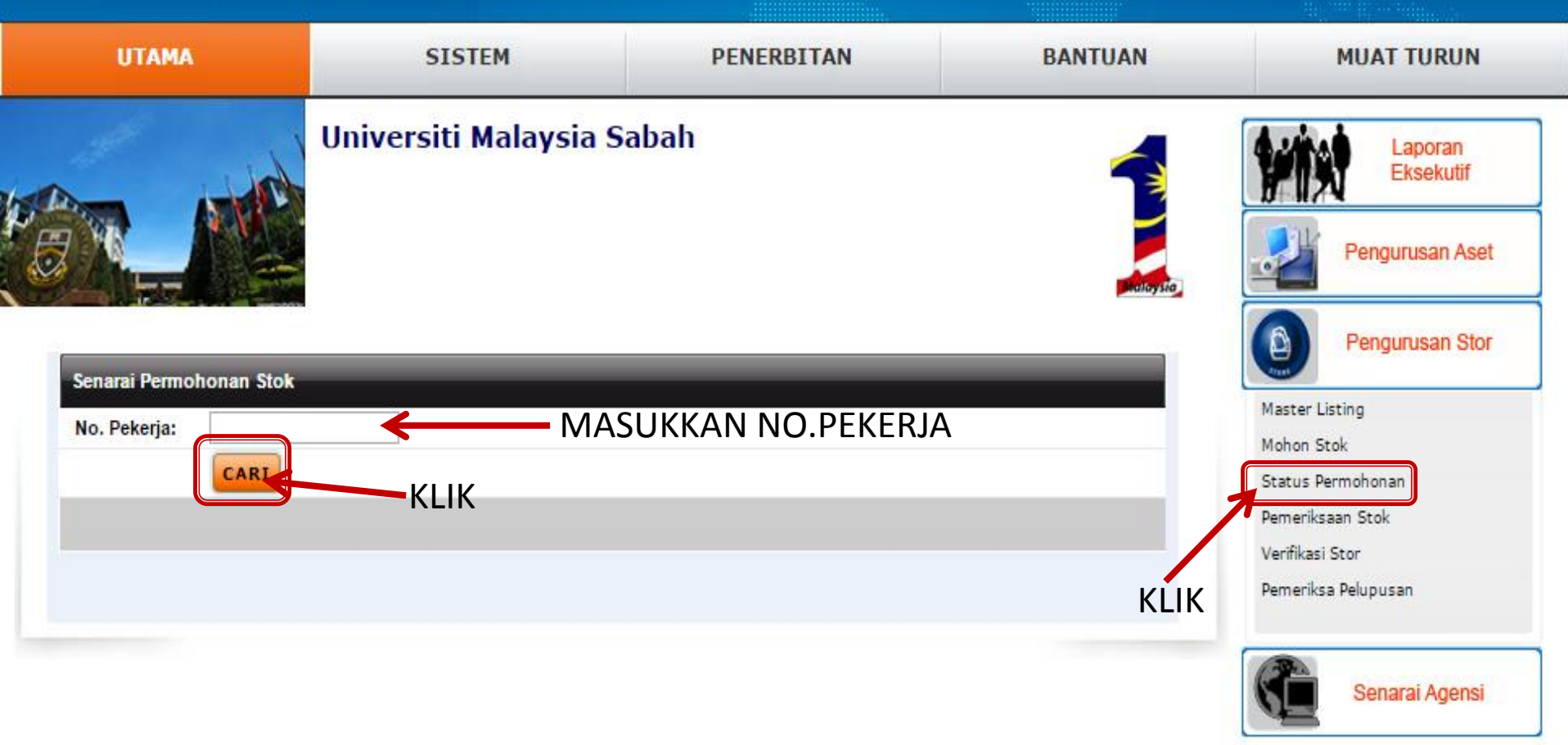

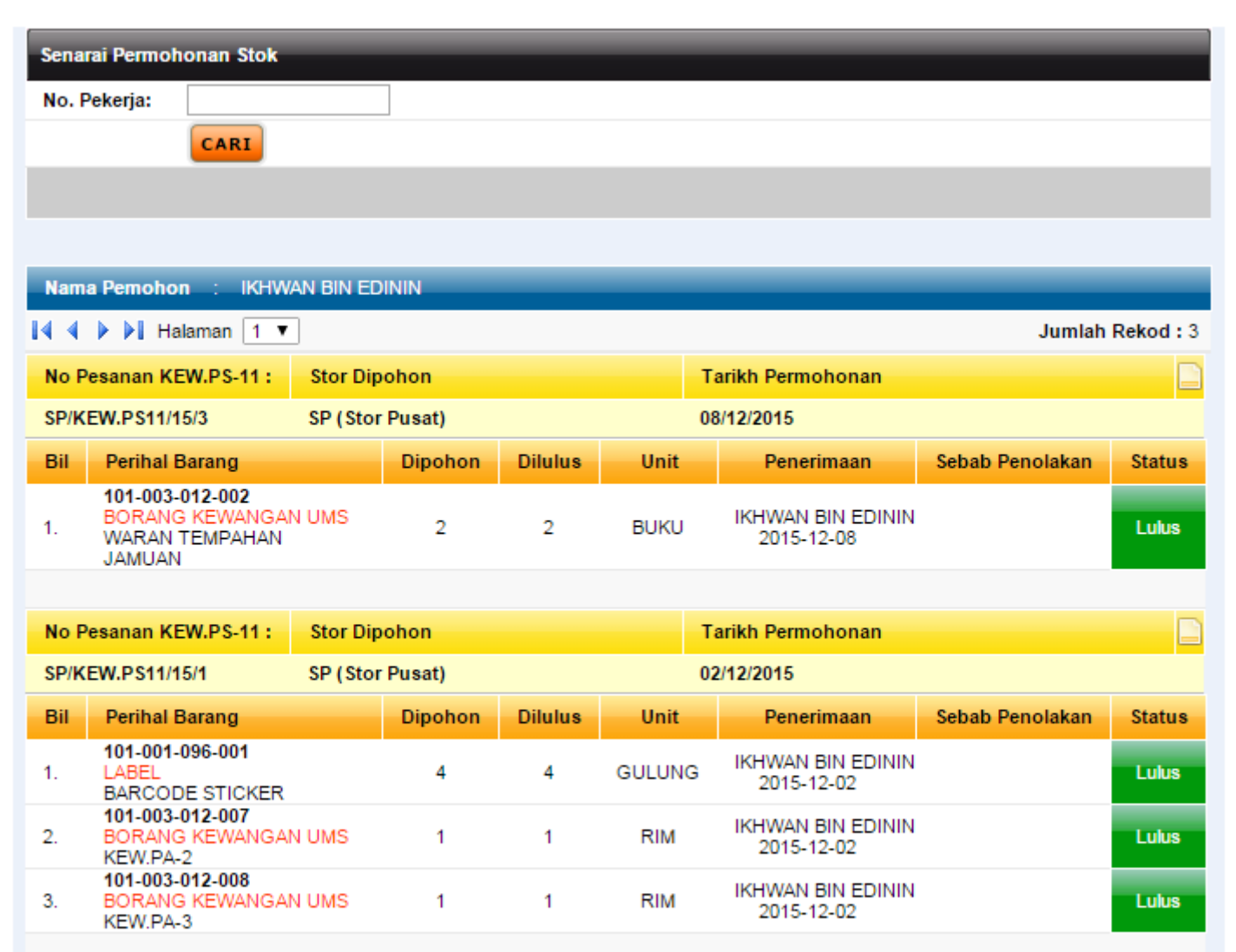

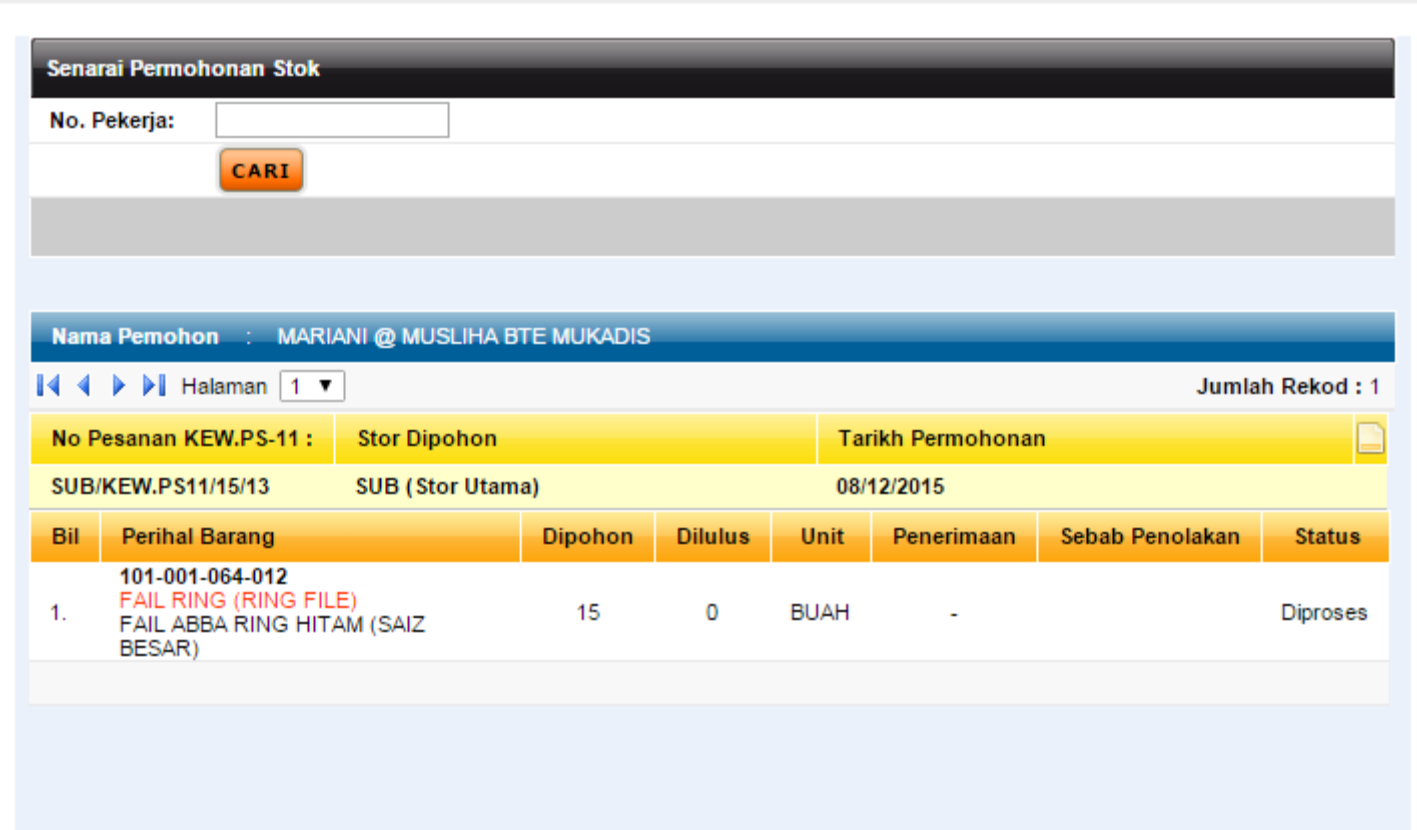

# SEKIAN, **TERIMA KASIH**